## x86 64 Assembly Tips & Tricks EN 601.229: CSF @ JHU Version 0.1.2

The CSF Course Staff (Max Hahn)

October 1, 2023

## **Contents**

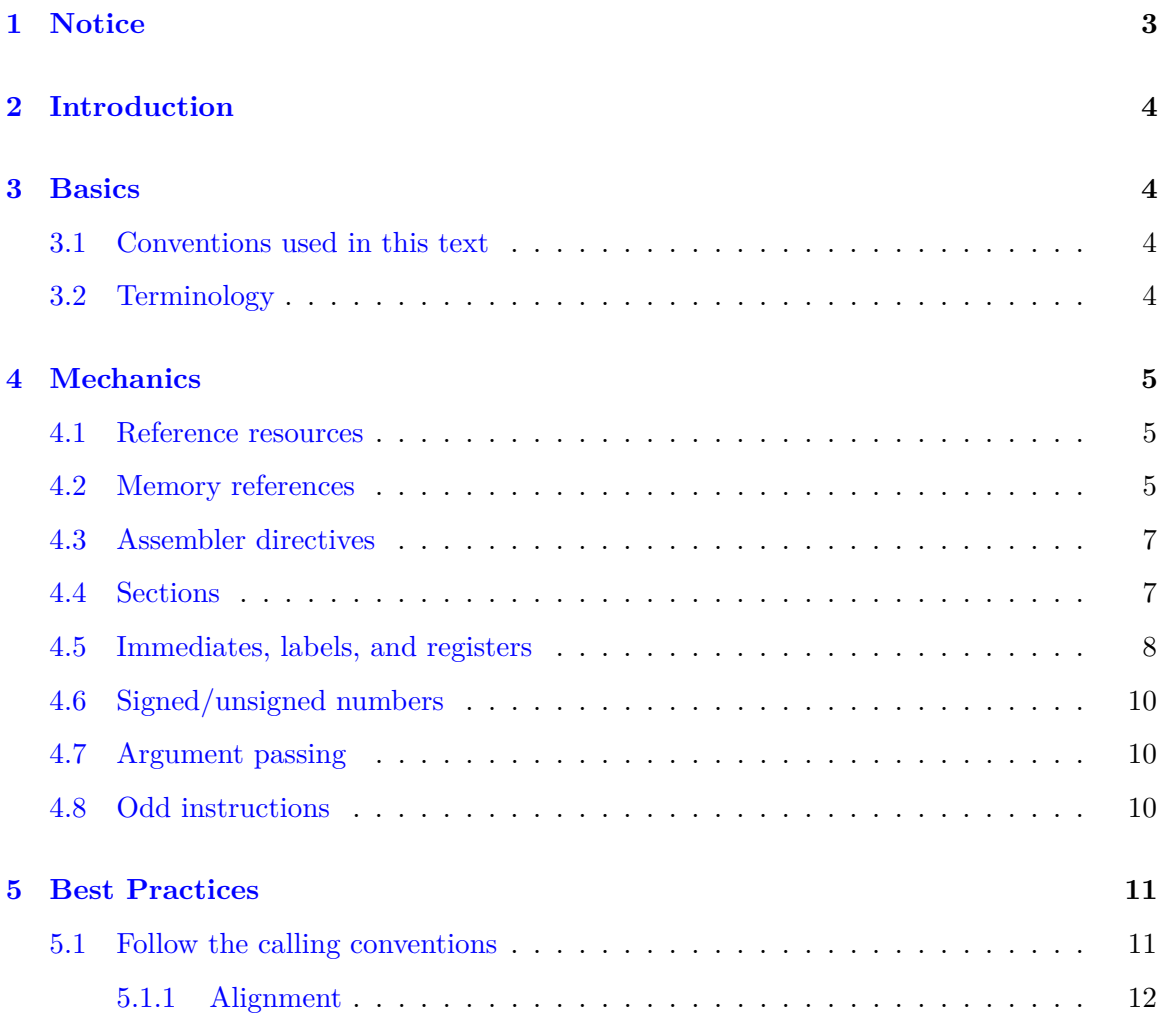

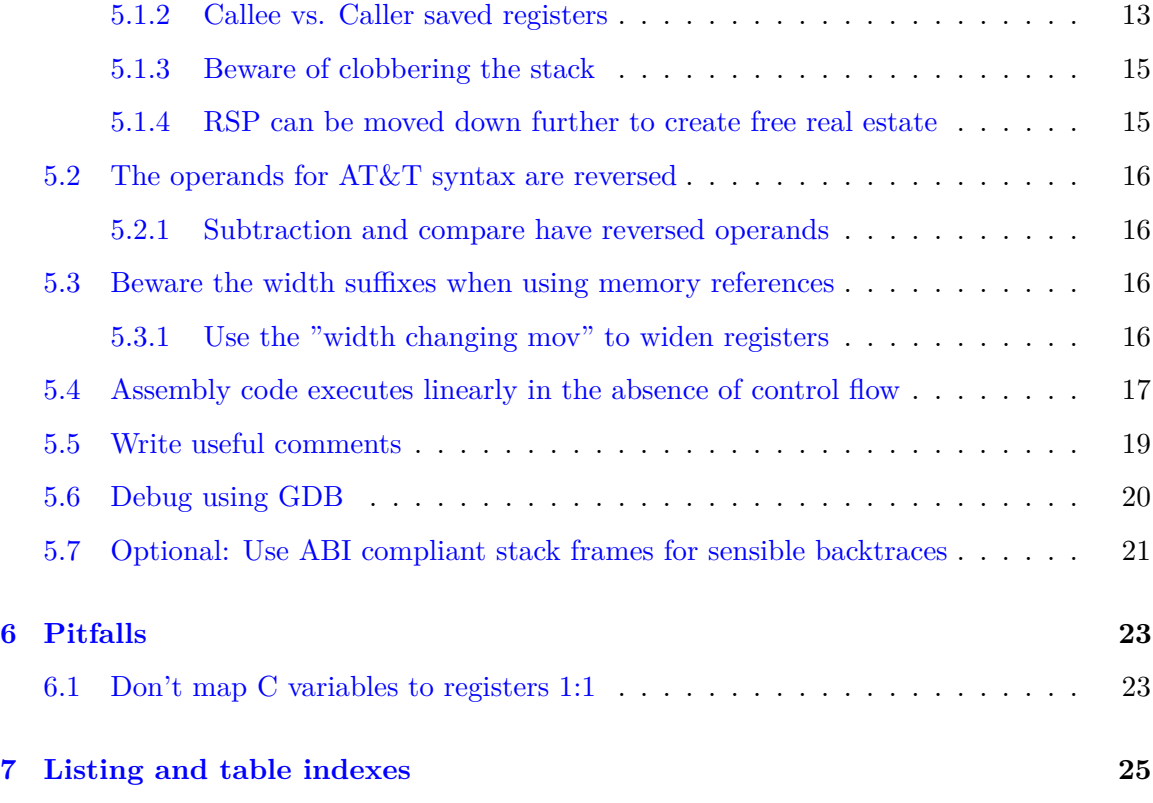

## <span id="page-2-0"></span>**1 Notice**

This document is copyrighted by the authors, and is made available under the terms of the [Creative Commons CC-BY-SA 4.0 International](https://creativecommons.org/licenses/by-sa/4.0/) license. Modification and redistribution is allowed subject to the terms of the license. The document's source code can be found at <https://github.com/jhucsf/csfdocs>.

We politely request that if you make improvements to this document, that you let the CSF course staff know so that we can incorporate your changes. The [jhucsf Github organization](https://github.com/jhucsf) [web page](https://github.com/jhucsf) has contact information.

## <span id="page-3-0"></span>**2 Introduction**

This document summaries the key takeaways of the hundreds of discussion posts and questions we have encountered during the assembly portion of the class in the years we have offered this course. It is not intended to be read cover-to-cover (though you are free to do so); instead it is meant to serve as a reference to help you out as you encounter difficulties in the course of completing the assignments. The document is indexed, and should have PDF bookmarks to each section. We hope this document will be helpful!

## <span id="page-3-1"></span>**3 Basics**

### <span id="page-3-2"></span>**3.1 Conventions used in this text**

- 1. text will denote a snippet from a program such as a register name, instruction, or other text from a programming language.
- 2. [thing] will indicate that [thing] is a placeholder meant to be replaced in actual usage.
- 3. longer form examples will be in monospaced block listings.
- 4. [some\\_link](some_link) will denote a link and should be clickable in any competent PDF viewer.

### <span id="page-3-3"></span>**3.2 Terminology**

Here is a brief glossary of the unfamiliar terms used in this document:

- 1. *ABI* Application Binary Interface, refers to the set of contract between applications and the kernel and includes things such as the calling convention, syscall convention, stack frame layout, and how memory spaces are provisioned for each process. Differs by operating system and underlying hardware. In this class, we are targeting x86 64 Linux, so we will be following the x86 64 System-V ABI.
- 2. *Calling Convention* Rules that functions must follow on how they call other functions, and how they will handle global state such as registers and the stack.
- 3. *Stack frame* A collection of all the information (non-register local variables) needed for a function call's execution. Created by the combination of the call instruction and any *function preamble* operations (the part of the function before the main body where **rsp** is adjusted, **rbp** is saved, and registers are prepared for use).
- 4. *Alignment* Ensuring that data structure starts on a address that is a well defined multiple of a power of two. Often required because certain memory access patterns require this at the hardware level.
- 5. *Stack* Region of program memory that grows downwards from the "top" of a memory segment. Used to keep track of function calls, function local variables, and small bits of extra data.
- 6. *Heap* Region of program memory that grow upwards from the "bottom" of a memory segment. Used for dynamic memory allocation (out-of-scope for this document).

## <span id="page-4-0"></span>**4 Mechanics**

We'll briefly cover some important topics that don't have very good coverage in the usual resources here.

#### <span id="page-4-1"></span>**4.1 Reference resources**

Here are some basic assembly references that students have found to be helpful in the past:

- 1. The classic BrownU [reference docs.](https://cs.brown.edu/courses/cs033/docs/guides/x64_cheatsheet.pdf) They are using AT&T syntax, so the examples are completely compatible with the assembler we want you to use in this class.
- 2. UVA's [intro guide.](https://www.cs.virginia.edu/~evans/cs216/guides/x86.html) (Beware the instruction operand order! This is Intel syntax which is the reverse of the AT&T syntax used in this class.)
- 3. Intel's own [intro docs](https://www.intel.com/content/dam/develop/external/us/en/documents/introduction-to-x64-assembly-181178.pdf) (Beware the instruction operand order! This is intel sytax, which is the reverse of the AT&T syntax used in this class.)
- 4. A good reference for the register breakdown: [wikibooks.](https://en.wikibooks.org/wiki/X86_Assembly/X86_Architecture)
- 5. A comprehensive reference for [x86 instructions.](https://www.felixcloutier.com/x86/) Prefer this over the BrownU doc if you need to know exactly which forms of an instruction are valid, since BrownU's doc leaves out a few valid forms that make life better. This is built from the Intel reference manuals, so it is always correct, but has the reversed instruction operand order.

#### <span id="page-4-2"></span>**4.2 Memory references**

Most x86 instructions can access at least one memory location (i.e. perform the equivalent of the C memory operation \*var). This is done by replacing one of the normal instruction operands with the memory reference syntax offset (base\_address, index, index\_size). offset is an integer literal, base address is a 8-byte register, index is an 8-byte register, and offset\_size is one of 1, 2, 4, or 8. This will compute  $offset + base\_address + index *$ *index size*, and dereferences the computed address to get the value in memory.

The offset is meant to be used to add a constant index to a memory address and may be negative (e.g. if you want to index stack space you created by moving rsp). The

index is meant to help with basic array indexing operations, which is why the index size is configurable. Any unused components may be left out, and offset will default to 0, index will default to 0 and **index** size will default to 1.

<span id="page-5-0"></span>Here are some example of this syntax, used with the mov instruction:

```
movq \((\text{max})\), \(\text{max}) \neq \mathbb{C} equivalent: uint64 t rcx = *rax */
movb ((\text{max}), \text{col}/*) cequivalent: uint8_t cl = *rax */
movq -128(%rax), %rcx /* C equivalent: uint64_t rcx = *((uint64_t*)(((uint8_t))
*)rax) - 128)) */
movb (%rax, %rcx, 1), %dl /* C equivalent: uint8 t rdx = rax[rcx]
                                (assuming %rax points to array of
                                uint8 t eleemnts */
movl (%rax, %rcx, 4), %edx /* C equivalent: uint32_t rdx = rax[rcx]
                                assuming %rax points to array of
                               uint32 t elements */movq (%rax, %rcx, 8), %rdx /* C equivalent: uint64_t rdx = rax[rcx]
                                assuming %rax points to array of
                               uint64_t elements */
/* you can drop the item size component if each item in the index data is 1-
byte... */
movb (%rax, %rcx), %dil /* C equivalent: uint8_t dil = \text{rax}[rcx] */
/* ...or you can also apply an offset */
movq -256(%rax, %rcx, 8), %rdx /* C equivalent: too hard to write :) */
/* note that register, memory ordering also works for most instructions...*/
movq %rdx, (%rax, %rcx, 8) /* C equivalent: uint64_t rdx = rax[rcx] */
/* ...and that most instructions can take one */
incq (\text{Trax}) /* *((uint64_t *) rax) += 1 */
```
Listing 1: Accessing memory references

Notice that the size of the items in the array must be consider when computing offsets and indices, unlike C, where the compiler automatically adjusts this to the declared type in pointer arithmetic or array indexing.

<span id="page-5-1"></span>Generally speaking, most assembly instructions will only take one memory reference:

```
/* incorrect, will not assemble */
movq (%rax), (%rcx)
/* correct, must use intermediate register */
movq (%rax), %rdx
movq %rdx, (%rcx)
             Listing 2: Using multiple memory references correctly
```
Sometimes the address of a memory reference is desired instead of a dereference value from a pointer (i.e. the equivalent of the  $\&$  operator in C). To do this, you can use lead [memory reference expression], [dest register]:

```
/* roughly equivalent to uint64_t* rdx = &rax[rcx] */
leaq (%rax, %rcx, 8), %rdx
/* Can also use with an offset, for things like stack frame locations */
leaq -128(%rax, %rcx, 8), %rdx
                     Listing 3: leaq instruction example
```
The leaq instruction computes the value of *offset* + *base address* + *index* ∗ *index size* and stores it in the destination register using addressing hardware. In essence, it is just a special case of a series of three math instructions that completes much faster (and thus leaq ( $\text{Trax}$ ),  $\text{Trcx}$  is exactly equivalent to movq  $\text{Trax}$ ,  $\text{Trcx}$ ).

#### <span id="page-6-0"></span>**4.3 Assembler directives**

In this class, we are using the GAS (GNU ASsembler) with AT&T syntax, as it is the standard toolchain for Linux. The capital .S file denotes that the file will be preprocessed using the C preprocessor, so you are free to create named constants using the #define directive. Any line in the .S file that begins with a . character is an assembler directive, and generally is not directly emitted into the executable like the instructions are. You should beware for the following directives:

- 1. .section [name] specifies which segment in memory the following lines will be placed in. More on this in the next section.
- 2. .string "[str]" use after a label in the .rodata section to create add string literal that can be referenced from later code.
- 3. .space [size in bytes], [fill val] use with a label in the .data section to specify a statically allocated mutable global area of memory (e.g. for global arrays).
- 4. .globl [label] marks the label [label] as a global symbol, which allows it to be exported from .o file. These should correspond to any functions you have declared in your .c file without the static keyword in the function signature. If you get a "undefined symbol ..." error when you try compile your assembly implementation, you probably forgot to add this directive to the symbol.

#### <span id="page-6-1"></span>**4.4 Sections**

As you will learn later in the course, a modern elf executable (the application binary format on Linux) will place its code an data into segments, each with different permissions. This is an important part of the security model, as we should not be able to execute parts that contain data (such as strings and constants), while we should not be allowed to modify executable areas of the binary at runtime. In higher level languages, the compiler handles splitting everything apart and putting them in the right sections for you. In assembly, you have to specify this yourself. a section direction is valid until another one is encountered in the file.

The primary sections of interest for this class are

- 1. .text The section where executable code should code. You must ensure that .section .text is present before any assembly instructions in every assembly file you write to prevent permission error and segfaults in the final binary.
- 2. .rodata Read-only global data. This includes string literals and constants. Anything that should not be executable or modifiable at runtime should go here.
- 3. .data Mutable global data. This can be an easier way to allocate things like local arrays in non-recursive functions, but do note that this makes them effective global variables.

Here is an example layout for a .S file:

```
.section .rodata
/* everything below here will be placed in the .rodata section */
helloStr: .string "Hello!"
goodbyeStr: .string "goodbye!"
.section .data
/* everything below here will be placed in the .data section */
mutableGlobalArray: .space 100, 0 /* array of 100 bytes, e.g. char[100] */
.section .text
/* everything below here will be placed in the .text section */
.globl myFun
myFun:
    /* body of myFun */
    ret
                            Listing 4: .S file section layout
```
#### <span id="page-7-0"></span>**4.5 Immediates, labels, and registers**

Immediates are things we would generally consider to be literals in C programs, and are emitted directly into the assembly stream as part of the instruction encoding. In the AT&T syntax we use, they must be prefixed with a \$. For instance, the C assignment rax = 153 should be written as movq \$135, %rax.

Registers are the special locations that instruction may directly operate on, are shared global state (the mental model is 16 global variables), and must be prefixed by % in the assembly syntax. E.g. to access the register rax, you must use %rax in the assembly code.

Labels allow a location (address) in the assembly to be given a name, and look like [labelname]: immediately before the assembly instruction, or directive it should be attached to. Labels that begin with .L will be treated as local labels by the assembler and will not appear as a function in GDB. However, all label names in a file must be unique; there is no such thing as a true scope-local label.

Using the immediate prefix with a label resolves to the absolute address of the label (i.e. gets the pointer defined by the label). Using the label name without the immediate prefix dereferences the label address to get the value in memory at the label.

Labels may not be indexed using the memory reference syntax above. If a label is attached to an array, the label's address must first be loaded into a register before it can be indexed. A register may not be converted into an address; if a function requires a pointer(e.g.  $\mathbf{scanf}$ and friends), then either stack memory or labeled space in the .data section must be used. This is illustrated below:

```
.section .rodata:
   /* read-only array of ten 64 bit integers */
   globalArray: .quad 1, 2, 3, 4, 5, 6, 7, 8, 9, 10
   readString: .string "%ld"
   writeString: .string "number: %ld\n"
.section .text
.globl fun
fun:
   pushq %rbp
   movq %rsp, %rbp
   /* Stack frame:
    * -8(%rbp) - 64-bit alignment padding
    * -16(%rbp) - var int64 input_long
    */
   subq $16, %rsp
   pushq %r12
   pushq %r13
   /* read a number from stdin into input_long */
   xorl %eax, %eax /* efficient way to zero a register (see section 5.3.1) */
   movq $readString, %rdi
   leaq -16(%rbp), %rsi
   callq scanf
   /* now loop over our array, and add the read in number to each cell */
   /* we need to use callee-save registers here since the printf call
       will kill caller-save registers */
   movq $globalArray, %r12 /* load the array's base address into a callee-save
                               register */
   xorq %r13, %r13 /* zero loop counter (also must be callee-save since
                       printf is called in loop*/
   jmp .LloopCond /* jump should not have the immediate prefix on the label */
.LloopTop:
   xorl %eax, %eax
   movq $writeString, %rdi /* load printf fmtstring into first arg */
   movq (%r12, %r13, 8), %rsi /* load globalArray[i] into second function arg */
   /* note for performance reasons, we should load -24(%rbp) into a register
       if the loop happens mroe than a few times */
   addq -16(%rbp), %rsi /* globalarray [i] + input long */
   callq printf
```

```
incq %r13 /* increment loop counter */
.LloopCond:
   cmp $10, %r13
   jb .LloopTop /* jump while loop counter is < 10 */
   /* demonstrate that using a label without the $ is a deref *//* print first value in array */
   xorl eax, eax
   movq $writeString, %rdi /* load format string into first arg */
   movq globalArray, %rsi /* load *globalArray into second arg */
   callq printf
   /* clean stack frame */
   popq %r13
   popq %r12
   addq $16, %rbp
   popq %rbp
   ret
```
Listing 5: Labels and immediates

#### <span id="page-9-0"></span>**4.6 Signed/unsigned numbers**

Since the native signed number representation on x86 is 2's complement, the additional and subtraction opcodes work the same for both unsigned and signed numbers (they set both sets of internal flags). The distinction is made in the multiply and divide instructions (imul signed multiply, mul unsigned multiply, idiv signed divide, div unsigned divide), and in the conditional jump instructions (jae, ja, jbe, jb (a is a mnemonic for above, e is the mnemonic for equals, b is the mnemonic of below, corresponding to unsigned greater than and less than), jgt, jg, jle, jl for the unsigned versions).

Reference [this link](https://www.felixcloutier.com/x86/jcc) for a full list of conditional jump instructions.

#### <span id="page-9-1"></span>**4.7 Argument passing**

In a vast improvement to the 32-bit calling conventions, the Unix x86 64 calling conventions allow the first six arguments to a function to be passed using registers. Thus you probably want to keep the number of function arguments in your functions to no more than six arguments. Reference table [1](#page-13-0) for details on which registers are used to pass which argument. Floating point arguments are passed using a different mechanism, and are out of scope for this document.

#### <span id="page-9-2"></span>**4.8 Odd instructions**

Some notes on various instructions in no particular order:

- 1. Explanation for the zeroing idiom used in this doc: When zeroing a register, xor r, r is the most efficient way to do this on modern CPUs, instead of a mov instruction. (For the first eight registers, since touching the 32-bit subregister zeroes the upper 32-bit, it's slightly preferable to zero the 32-bit subregister even when using the full register, as the instruction encoding is slightly shorter)
- 2. The shift instruction takes either an immediate or register for the shift amount (shr, shl). If using the register form, it can only take the %cl register as the shift amount. Attempting to use any other register will give an "unknown opcode" error (e.g. shrq %cl, %rax is a valid shift of rax right by the value of cl, shrq %rdx, %rax is not). For a 64-bit instruction, the value of %cl is masked to 6-bits (only the lowest 6 of the 8 bits will be used to determine the shift), which is the underlying reason why shifting by an amount  $i =$  to the width of an integer is undefined behaviour in C. (the mask is 5-bits for any narrow forms of the shift instruction)
- 3. The two operand form of imul is restricted to registers of with 16 or above. If operating on 8-bit registers, only the single operand form is defined.
- 4. mul and div only exist in single operand forms. Refer to the [reference](https://www.felixcloutier.com/x86/mul) [docs](https://www.felixcloutier.com/x86/div) for more details on the implicit registers used by those instructions.
- 5. When using div on anything wider than 8-bits, remember that the dividend must be zero-extended to its corresponding register pair (div uses double width dividends).
- 6. When using idiv, the dividend must be sign extended to its register pair. This is done with cbtw, cwtl, cltq, and cqto for sign-extending a 1, 2, 4, 8 byte register for signed division. These always operate on various subregisters of the rax register and the widest three will sign extend to subregisters of rdx as needed.
- 7. When using functions that take variable numbers of arguments (e.g. the printf family and the scanf family), %rax must be zeroed before each call if no floating point (vector) arguments are passed. Failure to do this can lead to segfaults and other undefined behavior in rare cases.

### <span id="page-10-0"></span>**5 Best Practices**

Unless you know exactly what you are doing, and the full implications of violating a guideline, follow these strictly!

#### <span id="page-10-1"></span>**5.1 Follow the calling conventions**

In this class, we will be adhering to the standard x86 64 Linux calling conventions. Do not violate any of the "rules" in this guideline, even for tiny helper functions that you can rigorously analyze.

*Motivations*: Calling conventions exist to allow functions to be constructed and analyzed independently of each other, while providing a uniform way for the application to interact witht he underlying Os services. Since assembly programming places full control of the global state that is normally managed by the compiler back into the programmer's hands, ignoring the calling conventions (ABI specifications) in any function will break compatibility with the rest of the OS (which is responsible for running your code) and require you to manually analyze all of your global state (e.g. register usage) in every possible combination of your call tree.

#### <span id="page-11-0"></span>**5.1.1 Alignment**

Alignment is to 16-bytes, and must be correct at *call sites*, not the beginning of the function. Alignment ensures that each function starts with a known good stack offset, and thus must be verified before each call. Since the stack starts every call offset by 8 (due to the return address of the function being pushed to the stack), this means that ensuring that the rsp offset at a call site is an odd multiple of 8, or  $rsp<sub>o</sub>f f set\%16 = 8$ .

```
some function:
```

```
pushq %rbp /* save the base pointer (callee-save reg) */
movq %rsp, %rbp /* build the stack frame in a ABI compatible way */
/* Allocate a large block of memory on the stack for some stuff */
subq $128, rsp
/* -128(rs) - char [64] *//* -64(\text{``rsp)} - int [8] *//* note: at this point, the stack is not aligned as 128 % 16 = 0 *//* bunch of assembly code */
pushq %rax /* save rax for some reason */
/* bunch of assembly code w/o stack adjustments */
/* at this point the stack offset is 136, which is ALIGNED, so we can safely
   make the call without messing with alignment */
call foo
/* do other stuff including popping rax and restoring rbp *//* ... */
                   Listing 6: Proper alignment at call sites
```
Aligning at the start of the function is acceptable if no intermediate stack operations are done between the alignment and call (i.e. if you don't want to think about alignment at every call site):

```
some_function:
   subq $8, %rsp /* now aligned */
   /* bunch of assembly */
   /* you must not adjust the stack pointer in any way here, i.e. you must
       not use push; pop; [opcode] ..., %rsp */
   call otherfun
```
Listing 7: Proper alignment in function prelude

But if you end up using a lot of registers at once, it is not always possible to only do stack operations at the start of the function e.g. you may need to "spill" (push) some registers to the stack so you can temporarily use them for something else.

However, messing with the stack after it has been aligned without recalculating alignment is always invalid:

```
some_function:
```

```
pushq %rbp /* save the base pointer */
movq %rsp, %rbp /* build the stack frame in a ABI compatible way *//* Allocate a large block of memory on the stack for some stuff */
subq $120, rsp
/* -128(rsp) - char [64] */
/* -64(%rsp) - int [8] */
/* note: at this point, the stack is aligned as 120 % 16 = 8 *//* bunch of assembly code */
pushq %rax /* save rax for some reason */
/* bunch of assembly code w/o stack adjustments */
/* at this point the stack offset is 128, which is not aligned, so we've
   violated calling convention here. */
call foo
```
Listing 8: Incorrect alignment

Alignment is not something that is blindly solved by adding subq \$8, %rsp to the beginning of your functions; you must think about the actual stack offset at every call site!

Since the ABI specifications assume that the stack is aligned on entry to a function at the start of every function, it is extremely important that every non-leaf function rigorously follows the alignment requirements. However, while it is possible to ignore alignment requirements in leaf functions that never make calls, we highly recommend that you take steps to align the stack in those functions too, as you may choose to extend them to make calls at a later time, which would then break the alignment requirements for all descendants of that function.

#### <span id="page-12-0"></span>**5.1.2 Callee vs. Caller saved registers**

Refer to table [1](#page-13-0) for a summary of which registers are caller-saved and which registers are callee-saved.

*Note*: The usage column is the conventional usage; all 16 registers above in x86 (with a few exceptions) are general purpose registers and ca be used to store any value at any time (barring %rsp). The value "yes" in the "Preserved across function calls" column implies a callee-save register and "no" implies a caller-save register.

Recall that registers are shared global state; unlike higher-level languages there is no concept of a "local variable", and every part of an assembly program shares the same registers as every other part. To tame the mess, the Linux ABI has specified that concept of callee-

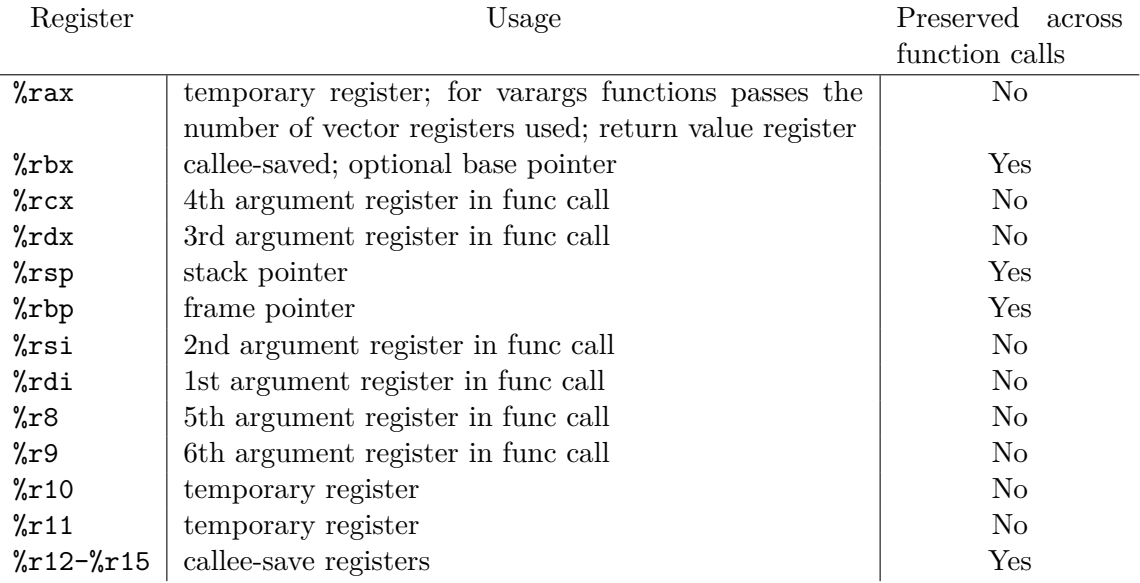

#### <span id="page-13-0"></span>Table 1: Register uses

saved registers, where the called function saves the registers before modifying them, and caller-saved registers, where the calling function saves the registers before making a call if the values are still needed. This implies that:

- 1. The "callee" and "caller" are from the perspective of the currently executing function. The caller is the function making the call (i.e. the current function), and the callee is the function it is calling.
- 2. This is only a convention, in order to enforce these semantics *every single function* must adhere to these conventions.
- 3. If a function makes no calls, there is no reason to go through the extra complication of using callee-saved registers unless you ran out of caller-save registers.

From the perspective of the current function, caller-saved registers may be used without bothering to save their contents, while callee-saved registers *must be saved* before use, and restored before the function returns. Likewise, after a call, the function that made the call *must* assume that **all** caller-saved registers have had their contents annihilated.

*Note*: If you do not use a register, you don't have to do anything to it. Don't save it, or copy it, or do anything to it "just to be safe". However, as soon as you start using a register (i.e. write to its value), you must now start considering the register conventions for the register.

Beware the implications of violating register conventions: the assembly program is being driven by other code (even if main were in assembly, glibc and the kernel will still interact with the code). Thus, violating any of these conventions can lead to *very undefined behaviour* as soon as control passes to a function out of your control, and you program may mysteriously segfault, crash or silently error (e.g. crash on return from main, even though everything else seems fine). **Do not violate register conventions!**

**Important**: It does not matter if you wrote the function and know it won't touch certain registers; for your own sanity, and the sanity of anyone who will ever read your code, you *must pretend* like all caller-saved registers were overwritten with garbage after the control flow is passed back to the calling function. 99/100 times we have seen students attempt cute shortcuts like this, it has come back to bite them in *major ways*. If you want values to live across function calls, put them in callee-saved registers (after you've properly dealt with their current values). If you're out of callee-saved registered then you must start installing them on the stack, and dealing with the alignment issues that come with that, or allocating true local variables. **Whatever you do, don't take the shortcut!**.

#### <span id="page-14-0"></span>**5.1.3 Beware of clobbering the stack**

Notice that rsp is a *callee-saved* register. rsp (and all its subregisters) is special because it's the stack pointer, and is implicitly used by push, pop, ret, call, among other instructions. In particular, call will always push an 8-byte return pointer to the stack before passing control to the function that was called, and ret will figure out where to return execution to by popping the topmost 8-byte value off the stack and jumping to that address.

Notice the terrifying implication: if you fail to restore the stack pointer correctly before hitting the ret keyword, you will jump to some random garbage address instead of returning control to the calling function. This is a *very very hard* to debug, as even GDB will be confused once this happens (you can generally tell this has happened in your program immediately segfaults, prints "Bus error", or seems to jump into the middle of nowhere after you pass the ret opcode).

#### <span id="page-14-1"></span>**5.1.4 RSP can be moved down further to create free real estate**

```
some_function:
    pushq %rbp
    movq %rsp, %rbp
    subq $108, %rsp /* now we've made 100 bytes of free real-estate (tm) to store
                       stuff like extra variables, arrays, and strings */
    /* \ldots *//* don't forget to restore it at the end of your function!
    addq $108, %rsp
    popq rbp
    ret
```
Listing 9: Allocating extra space on the stack

You do have to keep track of how you split up this space though; we recommend leaving a comment with the offset to each logical division of this space.

#### <span id="page-15-0"></span>**5.2 The operands for AT&T syntax are reversed**

Most assembly resources found for x86 64 asm will give you intel syntax, which does not have the AT&T opcode operand annotations (the  $\frac{1}{2}$ , % prefixes before the opcode args), does not use with suffixes on the opcode (e.g. the l in "subl), and which puts the destination before the source e.g. *opcode*[*dest*]*,* [*src*].

However, in this class, we use AT&T syntax which places the destination after the source (e.g. opcode [src], [dest]), which does use width opcode suffixes, and does use opcode operand annotation. Thus if you consult a standard x86 64 asm reference, remember to reverse the operand order before using the instruction in your code!

#### <span id="page-15-1"></span>**5.2.1 Subtraction and compare have reversed operands**

When you write subq %rax, %rbx, this actually does  $rbx \leftarrow rv - raz$ . More confusingly,

```
cmp %rax, %rbx
jl .someLabel
```
will actually jump to someLabel if  $rbx < raz$ . This idiosyncrasy exists because of the src to dest opcode operand order in AT&T assembly.

#### <span id="page-15-2"></span>**5.3 Beware the width suffixes when using memory references**

Remember that all pointers on x86 64 are 8-bytes. Thus any registers passed to the memory reference syntax offset(base, index, multiple) must be full-size registers, i.e. the ones that begin with R. To distinguish how much data to pull from the memory reference, the *opcode suffix* is used. For instance

movq (%rax), %rcx

copies eight bytes (a long) from the memory location at %rax, but

movb (%rax), %cl

copies a single byte to the smallest subregister of the %rcx register. This is the only instance where you can have registers of different widths in your assembly opcodes, as the memory reference register must always be the full-size register.

Likewise when loading memory references into a register for computation, always ensure that they are loaded into full 8-byte registers, and that all operations are done using 8-byte instructions when manipulating the address.

#### <span id="page-15-3"></span>**5.3.1 Use the "width changing mov" to widen registers**

Using a smaller subdivision of a larger register generally leaves the data in the upper portions intact (with one very important exception). For instance operating on the %al register will leave the upper 7-bytes of the  $\chi$ rax register at its previous value. This is a frequent source of bugs for the unsuspecting student.

To safely widen a register (zero extend), you can either zero the full register first and then copy the smaller value in, e.g.

```
xorl %eax, %eax
movb %cl, %al
```
or you can use  $\text{movz}[\text{a}]\text{[b]}$ , where [a] is a width suffix (one of b, w, 1, q, for 1,2,4,8 bytes respectively), and [b] is a wider width suffix. For example movzbq will copy an 1-byte register to a 8-byte register, e.g. movzbq %al, %rcx. The registers used must match in width to each part.

To copy with sign extension (e.g. widening a signed number), use  $\text{moves}[a][b]$ , with [1] and [b] being the same as above.

Note that movzlq does not exist). This is because **doing a mov into a 4-byte register always clears the upper 4 bytes**. However, movslq exists to sign-extend from 4-bytes to 8-bytes. Note that writes to any other subregister width (i.e. the 2-byte and 1-byte subregisters) **retains values in the unwritten part of the full register**.

#### <span id="page-16-0"></span>**5.4 Assembly code executes linearly in the absence of control flow**

Often, students assume that assembly works like C, and that local labels work like magical "teleportation" markers that change control flow by simply existing. This is not the case!

```
some function:
    /* bunch of assembly code */
    /* now we try write an if else */
    cmp $some_number, $rax
    jlt .LifTrue /* if rax < some_number, do something */
.LifTrue:
    /* some true stuff */
.LifFalse:
    /* some false stuff */
    jmp .LendIf
.LendIf:
    /* rest of function */
                Listing 10: Incorrect assembly control-flow assumptions
```
Can you spot the bug(s) and redundancy in this code?

Answer:

1. Without a control flow instruction after .LifTrue instructions, execution will continue right through the .LifFalse label, effectively running the else brach immediately after the if branch, instead of creating an if/else construct.

- 2. Likewise, consider what happens when  $rax \geq some_number$ . There's no jump after the conditional jump, so it will also continue at the .LifTrue label without skipping to the .LifFalse label like we wanted it to.
- 3. The unconditional jump after the .LifFalse block is redundant, as execution flow would naturally continue at the .LendIf block in absence of the jump.

A naive rewrite to be functionally correct:

```
some function:
    /* bunch of assembly code */
    /* now we try write an if else */
    cmp $some_number, $rax
    jlt .LifTrue /* if rax < some_number, do something */
    jmp .LifFalse
.LifTrue:
    /* some true stuff */
    jmp .LendIf
.LifFalse:
   /* some false stuff */
    jmp .LendIf
.LendIf:
   /* rest of function */
                           Listing 11: Correct control flow
```
However, if we analyze the structure of the code, further redundancies become apparent:

```
some_function:
   /* bunch of assembly code */
   /* now we try write an if else */
   cmp $some_number, $rax
   jge .LifFalse /* Invert the conditional to get rid of one jump */
.LifTrue:
   /* some true stuff */
   jmp .LendIf
.LifFalse:
   /* some false stuff */
   /* remove the redundant jump here */
.LendIf:
   /* rest of function */
```
Listing 12: Optimized if-else equivalent

And that's probably the best this if construction will get.

This also means that forgetting the ret instruction in any branch of a function will probably lead to very confusing behaviour, as the CPU will happily execute the next assembly instruction in the file, which is probably from a different branch, or even from a different function!

#### <span id="page-18-0"></span>**5.5 Write useful comments**

Write semantic comments. Write comments as you write each line of assembly. Yes, we've all done the thing where we write all the comments after the assignment is complete to get the style points. *Don't do that for assembly*. Instead, each time you write a line of assembly, you should tell yourself that you are not done until you've written the inline comment for the line. Trust us on this one.

Here is an example of bad comments (syntactic comments):

```
some function:
   xorl %ecx, %ecx /* 0 rcx */
   xorl %edx, %edx /* 0 rdx */
   jmpq .L1 /* jump to .L1 */
.L2:
   addq $5 %rdx /* add 5 to rdx */
   incq %rcx /* increment rcx */
.L1:
   cmpq %rcx, %rdi
   jb .L2 /* jump if rax is unsigned less than rdi */
                        Listing 13: Bad: syntactic comments
```
You probably still have no idea what the snippet above is actually trying to do even with the comments right?

The problem with the comments in the snippet above is that they are *patently obvious*. They describe the syntax of the assembly language, not the actual intention of the logic. They are *useless*, as we could get that same information by reading the source.

Here is an example of assembly comments that are actually useful:

```
/*
* function args:
* - rdi -> iterations_to_sum
*/
some_function:
   xorl %ecx, %ecx /* zero the loop counter (unsigned i) */
   xorl %edx, %edx /* sum starts at zero */
   jmpq .LwhenCond /* check sum loop condition */
.whileTop:
   addq $5 %rdx /* sum += 5 */
   incq %rcx /* increment i by 1 */
.LwhileCond:
   cmpq %rcx, %rdi
   jb .L2 /* loop while loop counter i is less than iteration_to_sum */
                        Listing 14: Good: semantic comments
```
By commenting the semantic meaning of each line, we are instantly able to figure out the purpose of this function, which will help us debug any issues that crop up. (and yes, this is also applicable to comments written for higher-level languages!)

Don't be lazy with your comments, you will always pay later!

#### <span id="page-19-0"></span>**5.6 Debug using GDB**

Yes, I understand that the vast majority have removed GDB from your memory as a traumatic memory from intermediate, and are now deathly allergic to its very mention. We are here to try dispel that notion. Firstly, putting something through GDB is much faster than guessing where to stick print statements and remembering to recompile 99% of the time. Secondly, trying to add a print statement in assembly is seriously non-trivial. Thirdly, we've seen the vast majority of you try debugging using the poke-and-check method, praying that tiny changes will magically work, and we are here to tell you that programming by coincidence is unacceptable. Finally, there are few things more instructive than stepping through your problematic logic exactly how the computer runs it. *Use the debugger!*

Firstly, use layout reg (type that into the GDB terminal and hit enter) when working on assembly. You can use fs next to set the focus to the next "window" so you can scroll it, and refresh to force all the windows to be redrawn if the printout breaks in any ways. (layout src is the same, without the register view, and is quite nice for debugging normal C and C++ source).

Secondly, here's a refresher of all the essential features of GDB you probably forgot:

- 1. b [filename]:[linenum] to set a breakpoint at the given line in the given file. you can omit the filename if you want a breakpoint in the current file, and you can use other identifiers that GDB recognizes, e.g. b [funtion name]. Remember that you can set multiple breakpoint, so don't just set a break point on the first line of main and start stepping, that takes YEARS.
- 2. c to continue. This will run your code until it hits the next breakpoint. Remember that once the code has broken on a breakpoint, you can proceed to set some more breakpoints, and remove existing ones. Use this to skip your thousand iteration loops instead of trying to step through each iteration.
- 3. i b to list all breakpoints.
- 4. dis [breakpoint #] to temporary disable a breakpoint. Use ena [breakpoint #] to re-enable it.
- 5. del [breakpoint #] permanently removes a breakpoint.
- 6. n steps *over* a line, does not enter function calls, s steps *into* a line, does enter function calls, fin runs until the end of the function, useful if you want to get out of a function immediately.
- 7. r [optargs] starts the program being debugged, [optargs] denotes a optional list of arguments normally passed to the program on the command line. If your program takes input from stdin you pipe in from a file, you can use the file redirection form

r [opt args] < file to dump the file into the program's stdin, without dump the input into GDB. Note that if you blow past the area of interest in GDB, just re-run your r command; it will restart the debug session with all your breakpoints intact. Don't exit GDB!

- 8. p [expression], prints the value of any C expression. Yes this can include function calls, array access, almost anything you can do in C can be printed. If the print output is not in the right format, cast the expression to the correct type. Use  $p/x$ [expression] to print a numeric expression in hexadecimal format, p [expression] @ [number] to print a given number of elements from an array.
- 9. disp [expression] prints the value of expression every time GDB stops.
- 10. watch [expression] will automatically break execution when the expression changes. E.g. watch varname will break into interactive debugging mode every time varname is modified in any way by any code currently in scope. This is very powerful and can literally save hours of debugging.
- 11. bt prints the backtrace of the current location, which is the list of every nested function call that got you to the current line. f [# from the bt command] moves the debugging context to the given function call, allowing you to print variable values from functions above the current point int he call tree. Very handy to see how bad values got into segfaults for instance.
- 12. b [break expression] if [expression] sets a conditional breakpoint that is only activated when the expression evaluates to be true. expression can be pretty much any C expression. Want to break on line 105 when the loop counter i is true and the variable char val is 53? Well just type b 105 if  $i == true$  && char val == 53. Note that these are slower than normal breakpoints as they can't use the special CPU breakpoint hardware, but it's quite often worth the wait.

Note that GDB seems to have pretty good hot reload support. If you make changes to the source files, just run make in another terminal, and GDB should use the new executable when you use the r command again, allowing you to keep all of your current breakpoints.

To print register values, you must replace the % prefix with \$, e.g. %rax can be printed using p \$rax.

The **C** operator may not always work correctly for printing arrays. If it is not behaving, try the x command, documented [here.](https://visualGDB.com/gdbreference/commands/x)

#### <span id="page-20-0"></span>**5.7 Optional: Use ABI compliant stack frames for sensible backtraces**

This is not a hard-recommendation, but it is recommended if you want to have sensible backtraces in GDB and valgrind instead of a stack of question marks.

A ABI compliant stack frame looks like the following:

| Position            | Contents                        | Frame    |
|---------------------|---------------------------------|----------|
| $8n+16$ ( $\%$ rbp) | 8-byte stack passed argument n  |          |
|                     |                                 | Previous |
| $16(\%rbp)$         | 8-byte stack passed argument 0  |          |
| $8$ (% $rbp$ )      | return address                  |          |
| $0$ (% $rbp$ )      | previous <i>*rbp</i> value      |          |
| $-8$ (% $rbp$ )     | unspecified                     | Current  |
|                     |                                 |          |
| $0$ (% $rsp$ )      | (local var space)               |          |
| $-128$ (% $rsp$ )   | end of red zone (safe for vars) |          |

<span id="page-21-2"></span>Table 2: ABI-compliant stack frame organization

This allows GDB (and valgrind) to trace the backtrace by following rbp to to correct part of the stack, retrieving the return address, and using the known old rbp value to find the next stack frame recursively like a linked list. To build a compliant stack frame, use the following function prelude:

```
some function:
   /* call pushes the return address, so that takes care of the topmost
   element of the ABI stack frame */
   pushq %rbp
   movq %rsp, %rbp
   /* now adjust the stack to create local var space */
   subq $100, %rsp /* 100 bytes allocated for example, can be any number */
   /* \ldots but then you must index using negative indexes from rbp *//* e.g. -100(%rbp) is now the start of the stack allocated region) */
   /* push caller saved registers here so you don't have to mess with them
       in the offset calculations for local variables */
   push %r13
   /* \ldots *//* body of function goes here */
                 Listing 15: ABI-compliant stack frame construction
```
If you build the stack frame in this manner, remember that the stack grows downwards (i.e. towards 0), but arrays are indexed upwards (i.e. towards infinity). Thus when calculating offsets, you must calculate the offset to the start of the array (i.e. the smaller end) not the larger end. Reversing this will lead to some very mysterious bugs.

The following technique for creating stack frames is not ABI compliant. It also works, but will lead to meaningless backtraces:

```
some function:
   /* call pushes the return address, so that takes care of the topmost
   element of the ABI stack frame */
   pushq %rbp
   /* push caller saved registers here */
   pushq %r13
   /* ... */
```

```
/* now adjust the stack to create local var space */
subq $100, %rsp
movq %rsp, %rbp
/* now you can calculate positive indexes, e.g. 0(%rbp) is the start of the
   allocated space, but backtraces will not function properly. */
             Listing 16: Non-compliant stack frame construction
```
Meaningful backtraces are very nice, as they allow you to figure out how you got to a given point in your code. However, if it is too hard for you to visualize the stack using negative offsets, then the above way is acceptable, just remember that you should disregard your backtraces as the value of %rbp will confuse GDB and valgrind.

## <span id="page-22-0"></span>**6 Pitfalls**

#### <span id="page-22-1"></span>**6.1 Don't map C variables to registers 1:1**

...because if you do that, you'll waste a bunch of registers and run of of them really quickly.

For example: how many registers does the following expression take to implement (without cute things like using the stack)  $(1+2-3)*(4+5+7)$ ?

<span id="page-22-2"></span>Answer: 2. See below:

```
movq $7, %rax
addq $5, %rax
addq $4, %rax
movq $1, %rcx
addq $2, %rcx
subq $3, %rcx
imulq %rax, $rcx /* result in rcx */
      Listing 17: An assembly implementation of (1+2-3)*(4+5+7)
```
likewise, registers should can be reused as soon as the value their modeling becomes dead (i.e. is not used anymore in a function). Considering the following chunk of C code:

```
int summate(int *arr, size_t len) {
   long i = len ;long acc = 0;
   while (i \ge 0) {
       acc += arr[i];--i
   }
   /* after this point i is not used anymore, so we can stick a different
   variable in its
       register now */
   long some_math = (len + 3) * 2do some other stuff with arr(arr, len, some math)
   return acc;
```
Listing 18: C example for register allocation

and a possible assembly implementation of the above:

```
/*
* rdi - int* arr
 * rsi - size_t len
*/
.globl summate
summate:
    pushq %rbx /* save the accumulator before use into callee-saved register
                          (need to persist across call) */
    movq %rsi, %rcx /* initialize loop counter */
    xorl %ebx, %ebx /* zero accumulator */
    jmp .LwhileCond
.LwhileTop:
    addq (\text{1}) \text{1}, \text{2} \text{1}, \text{2} \text{1}, \text{2} \text{1}, \text{2} \text{1} \text{2} \text{1} \text{2} \text{1} \text{2} \text{1} \text{2} \text{1} \text{2} \text{1} \text{2} \text{1} \text{2} \text{1} \text{2} \text{1} \text{decq %rcx /* decrement rcx (also sets all flag but CF */
.LwhileCond:
    cmp $0, %rcx
    jge .LwhileTop /* loop while i >= 0 */
    /* now calculate len + 3 / 2 without overwriting rsi */
    movq %rsi, %rcx /* reuse rcx now that we don't need i anymore */
    addq $3, %rcx
    imulq $2, %rcx
    /* function args passing reg have not been overwritten, so arr->rdi, len->rsi,
        and we put some_math->rcx by design and the initial push aligned the stack
        so we are now ready to call the function */
    callq do_some_other_stuff_with_arr
    /* at this point, must assume that ALL caller-saved registers are clobbered */
    /* ...but rbx is callee saved, so we can assume it's still intact */movq %rbx, %rax /* return the accumulator */
    popq %rbx /* restore callee saved register */
    ret
```
Listing 19: Possible assembly implementation of the above example

# <span id="page-24-0"></span>**7 Listing and table indexes**

# **Listings**

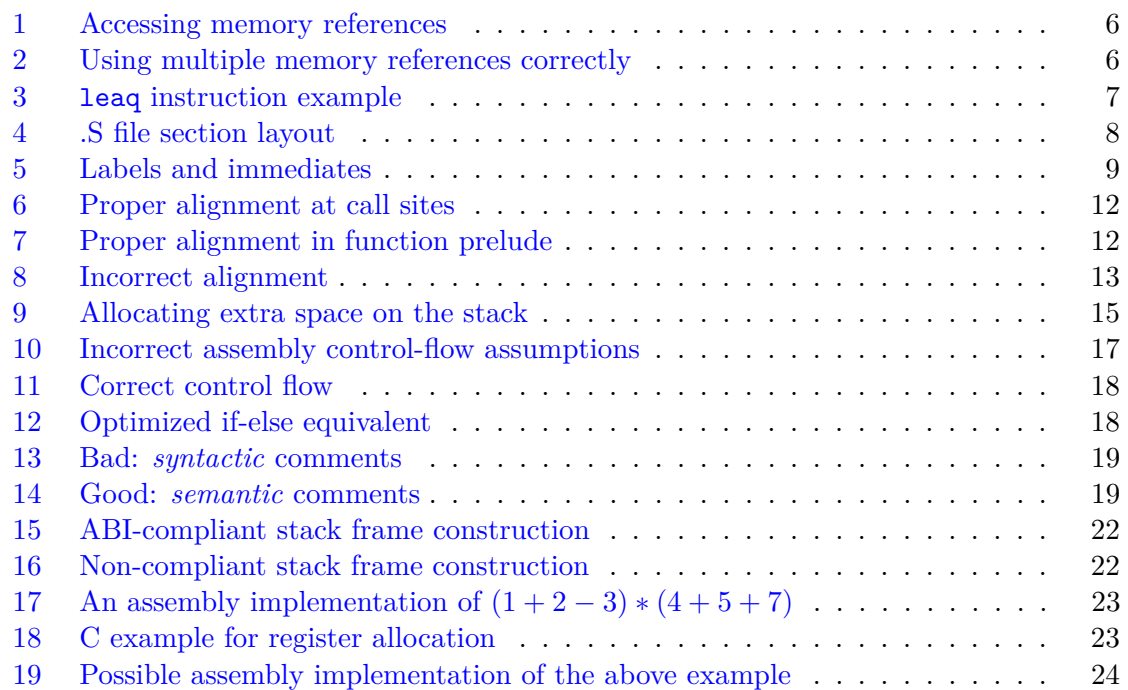

## **List of Tables**

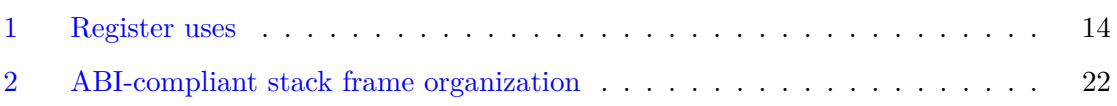